# パラメータの最適化

[ぱうえる\(けんた\)](https://github.com/kentakom1213)

2023/03/04 ゼロイチゼミ [@nu\\_zero\\_one](https://twitter.com/nu_zero_one)

## パラメータとは

- 結果に影響を与える変数のこと
- ニューラルネットワークには、膨⼤な数のパラメータが存在する
	- 各層の重み
	- 各層のバイアス

これらをどのように修正していけば、損失関数の値を最小にできる?

## パラメータの最適化

## 頂上に辿り着くため、あなたはどこに向かうべき?

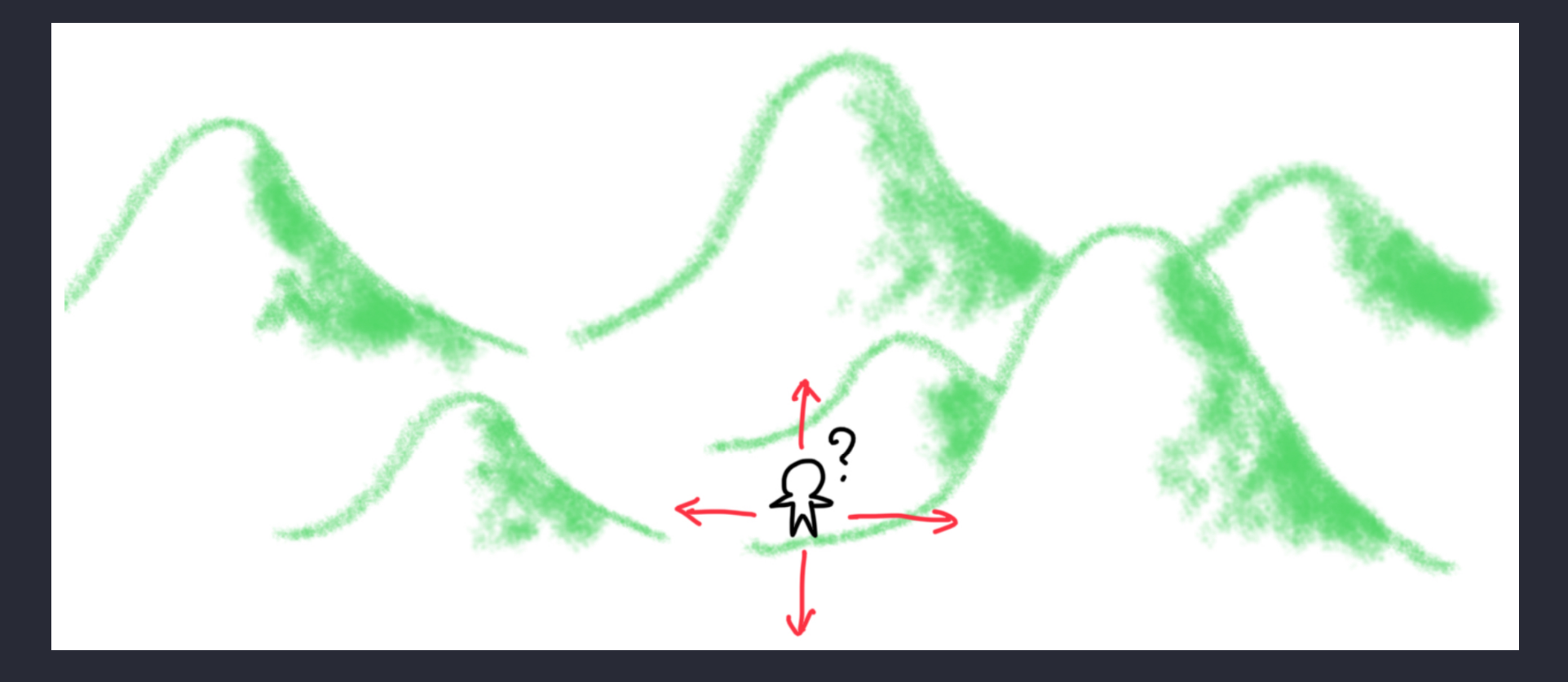

#### 2023/03/04 ゼロイチゼミ [@nu\\_zero\\_one](https://twitter.com/nu_zero_one) 3

# 今までの⽅法**(SGD)**

確率的勾配降下法 (Stochastic Gradient Decent)

パラメータをもとに勾配を求め、 勾配が小さくなるように修正

$$
W \leftarrow W - \eta \frac{\partial L}{\partial W}
$$

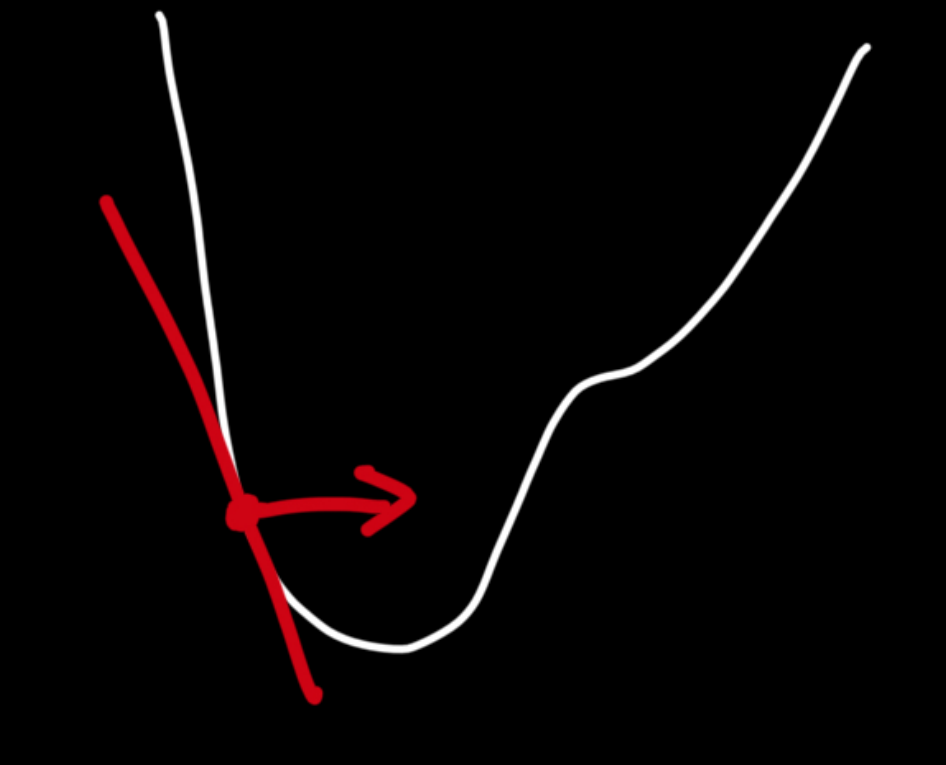

#### 2023/03/04 ゼロイチゼミ [@nu\\_zero\\_one](https://twitter.com/nu_zero_one)

## **SGD**の弱点

## こんな感じのフィールドを考 えてみよう

$$
z=\frac{1}{20}x^2+y^2
$$

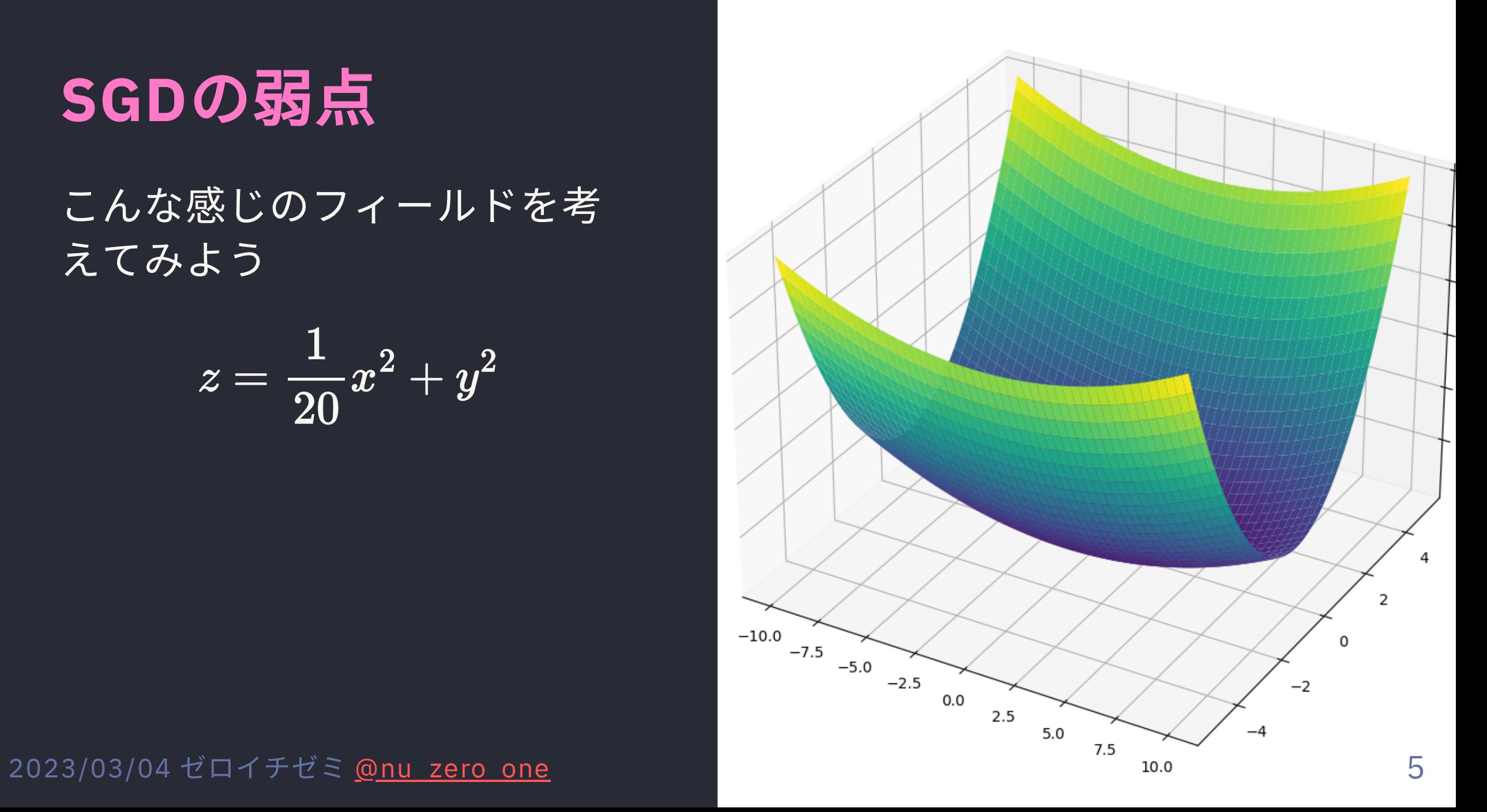

SGDの弱点 勾配はこんな感じ

● x軸の勾配→小 ● y軸の勾配→大

→ どんな動き?

2023/03/04 ゼロイチゼミ

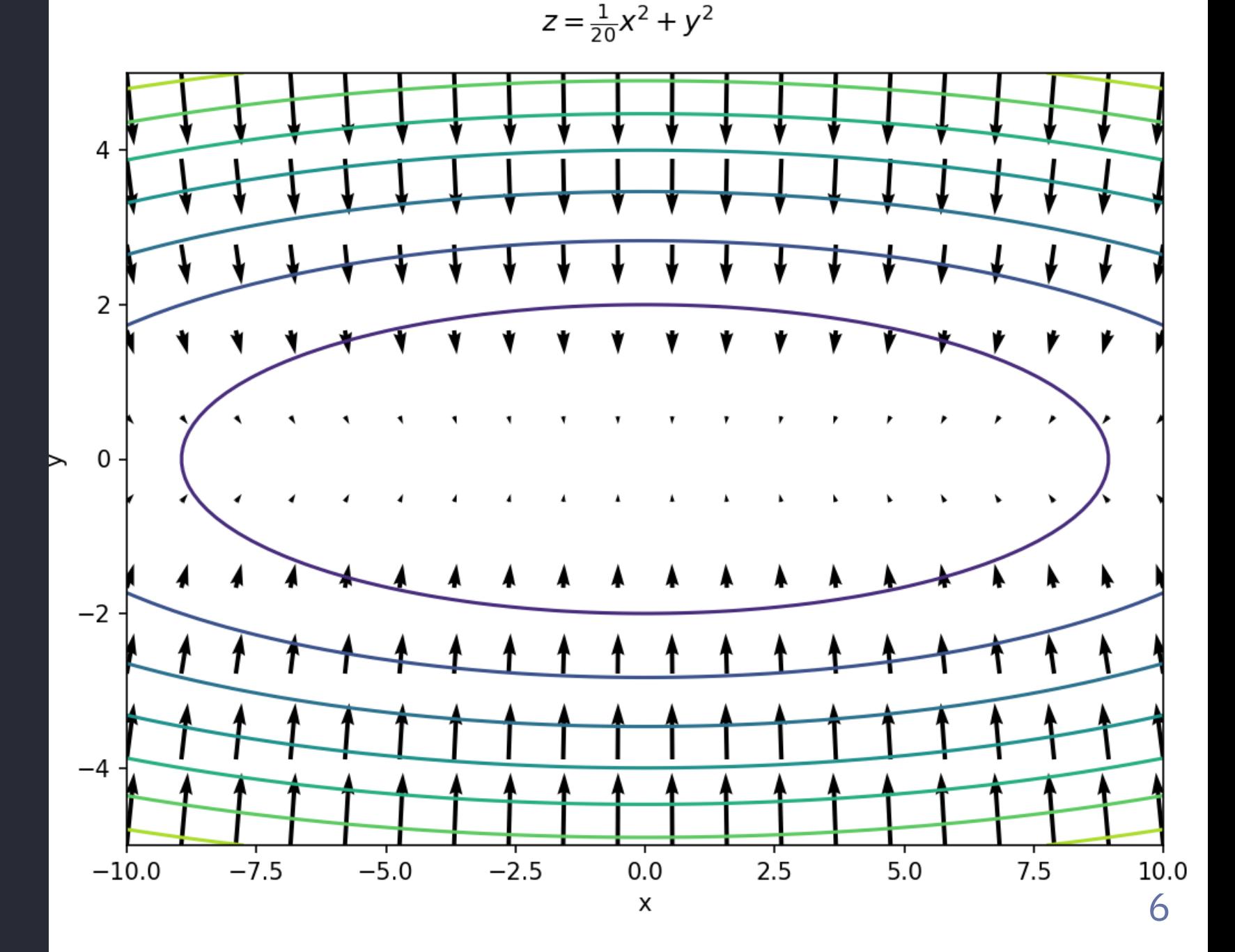

# SGDの弱点

こんな動き!

y軸の勾配が大き いため、無駄な動 きをしている

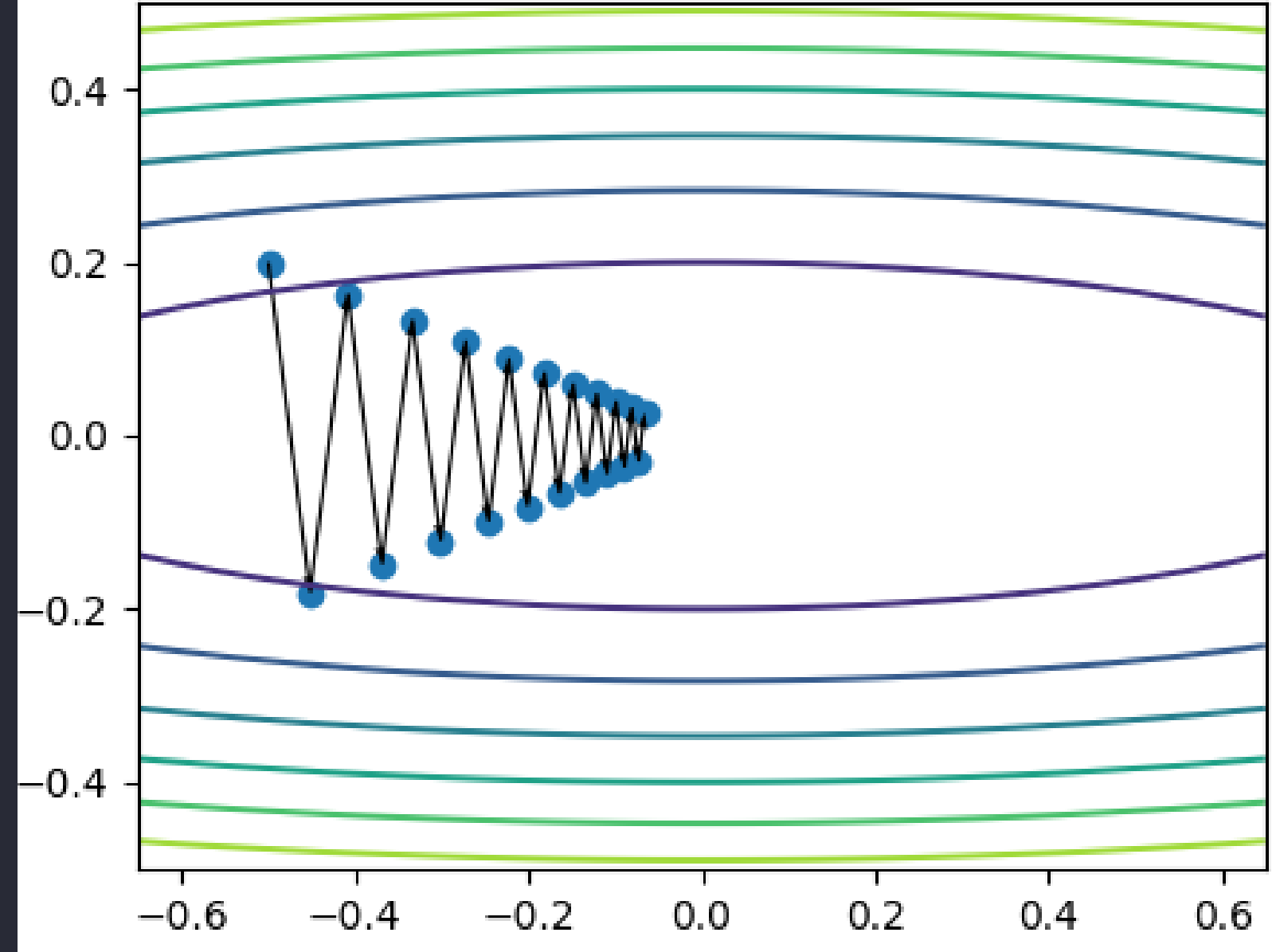

#### 2023/03/04 ゼロイチゼミ

## 試してみよう!

optimization.ipynb を使ってビジュアライズします、

### **visualizer.Field**

- 勾配を持ったフィールドです
- フィールドのプロットもできます
- **visualizer.Adventurer**
	- 実際に動く人
	- たどったルートを記録します

## ビジュアライザの使い方

from visualizer import Field, Adventurer

def  $f(x, y)$ : return  $x^2 + y^2$ 

field = Field(f,  $(-1, 1)$ ,  $(-1, 1)$ ) # フィールド adventurer = Adventurer(-0.5, 0.2) # 冒険者 (スタート地点を設定)

route = adventurer.route # # ルートが記録される

adventurer.optimize(field, method) # adventurerに冒険をさせます (methodは最適化手法:SGDなど)

field.plot(route=route) キ どんなルートを辿ったか見られます

2023/03/04 ゼロイチゼミ [@nu\\_zero\\_one](https://twitter.com/nu_zero_one) 9

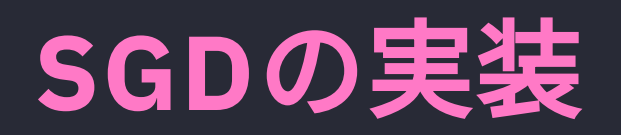

```
class SGD:
   def \text{unit} \_ (self, 1r=0.1):
        self.lr = lr
```
def update(self, params, grads): # ここを考えよう!

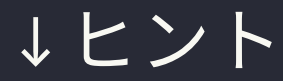

params =  $\{$ "x": -0.5, # x座標 "y": 0.2, # y座標 ጉ 2023/03/04 ゼロイチゼミ @nu zero one

## 新たな⼿法 **"Momentum"**

- "運動量"を表す言葉
- その名の通り、坂を転がり落ちていくような動き

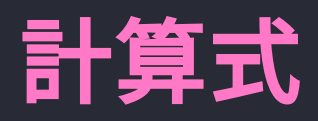

$$
\begin{array}{cccc}\n v & \leftarrow \alpha v - \eta \frac{\partial L}{\partial W} & \cdots (\dot{\mathbb{E}} \boxtimes \mathcal{O} \boxplus \text{ 1}) \\
W & \leftarrow W + v & \cdots (\textit{1}^{\circ} \supset \textit{1} \times \textit{1} \rightarrow \textit{2}) \textit{1} \boxplus \textit{3})\n \end{array}
$$

 $2023/03/04$  ゼロイチゼミ <u>[@nu\\_zero\\_one](https://twitter.com/nu_zero_one)</u> 2002. コンピュート 11

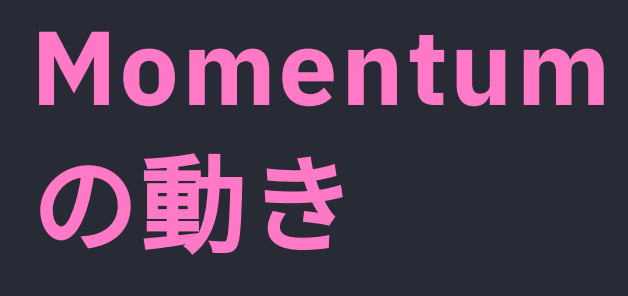

グネグネ動く  $\downarrow$ 無駄な動きが 発生しにくい!

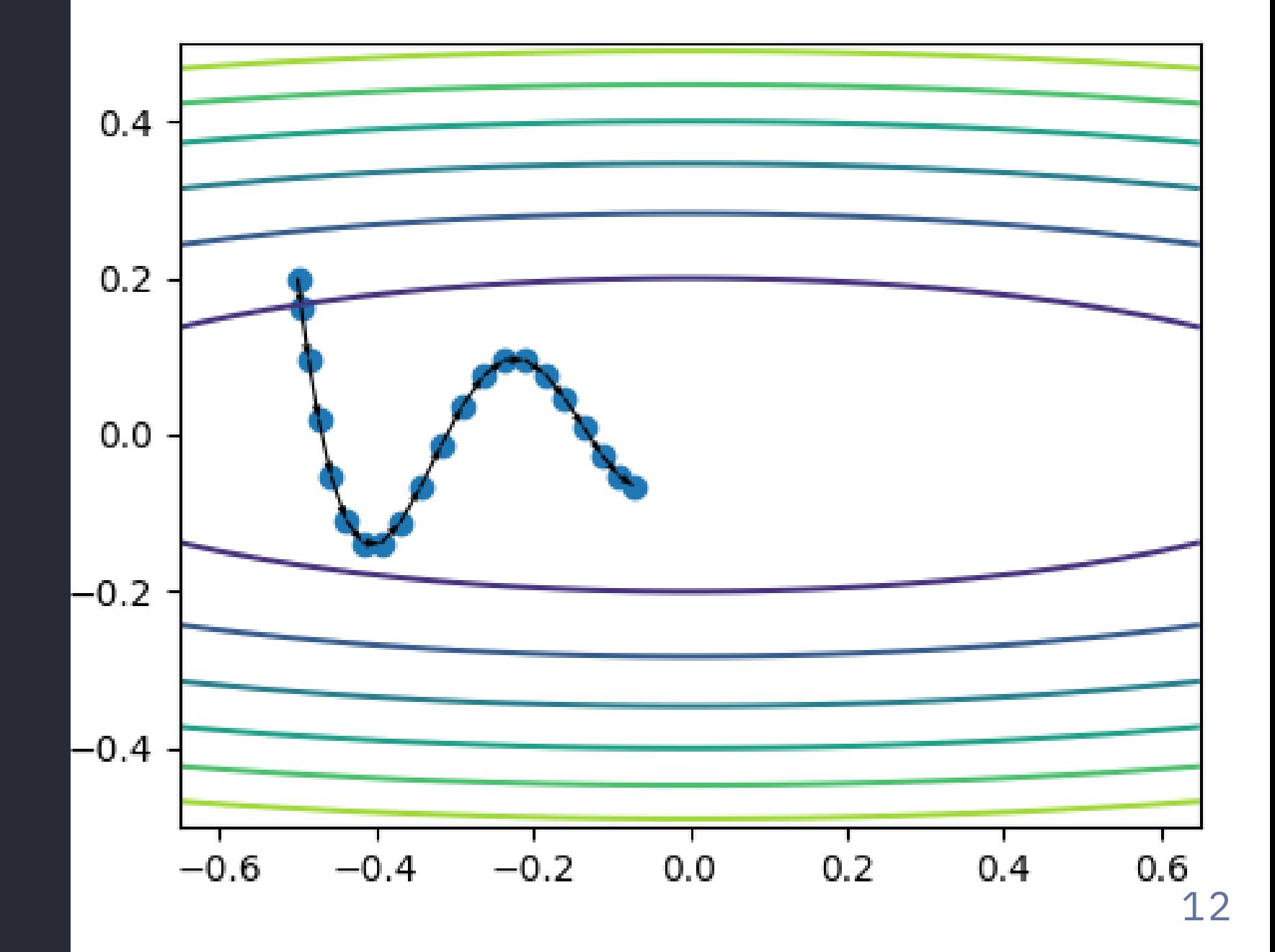

2023/03/04 ゼロイチゼミ